# **Oracle® Communications Convergent Charging Controller**

Messaging Manager Navigator Technical Guide Release 6.0.1

April 2017

# **Copyright**

Copyright © 2017, Oracle and/or its affiliates. All rights reserved.

This software and related documentation are provided under a license agreement containing restrictions on use and disclosure and are protected by intellectual property laws. Except as expressly permitted in your license agreement or allowed by law, you may not use, copy, reproduce, translate, broadcast, modify, license, transmit, distribute, exhibit, perform, publish, or display any part, in any form, or by any means. Reverse engineering, disassembly, or decompilation of this software, unless required by law for interoperability, is prohibited.

The information contained herein is subject to change without notice and is not warranted to be errorfree. If you find any errors, please report them to us in writing.

If this is software or related documentation that is delivered to the U.S. Government or anyone licensing it on behalf of the U.S. Government, then the following notice is applicable:

U.S. GOVERNMENT END USERS: Oracle programs, including any operating system, integrated software, any programs installed on the hardware, and/or documentation, delivered to U.S. Government end users are "commercial computer software" pursuant to the applicable Federal Acquisition Regulation and agency-specific supplemental regulations. As such, use, duplication, disclosure, modification, and adaptation of the programs, including any operating system, integrated software, any programs installed on the hardware, and/or documentation, shall be subject to license terms and license restrictions applicable to the programs. No other rights are granted to the U.S. Government.

This software or hardware is developed for general use in a variety of information management applications. It is not developed or intended for use in any inherently dangerous applications, including applications that may create a risk of personal injury. If you use this software or hardware in dangerous applications, then you shall be responsible to take all appropriate fail-safe, backup, redundancy, and other measures to ensure its safe use. Oracle Corporation and its affiliates disclaim any liability for any damages caused by use of this software or hardware in dangerous applications.

Oracle and Java are registered trademarks of Oracle and/or its affiliates. Other names may be trademarks of their respective owners.

Intel and Intel Xeon are trademarks or registered trademarks of Intel Corporation. All SPARC trademarks are used under license and are trademarks or registered trademarks of SPARC International, Inc. AMD, Opteron, the AMD logo, and the AMD Opteron logo are trademarks or registered trademarks of Advanced Micro Devices. UNIX is a registered trademark of The Open Group.

This software or hardware and documentation may provide access to or information about content, products, and services from third parties. Oracle Corporation and its affiliates are not responsible for and expressly disclaim all warranties of any kind with respect to third-party content, products, and services unless otherwise set forth in an applicable agreement between you and Oracle. Oracle Corporation and its affiliates will not be responsible for any loss, costs, or damages incurred due to your access to or use of third-party content, products, or services, except as set forth in an applicable agreement between you and Oracle.

# **Contents**

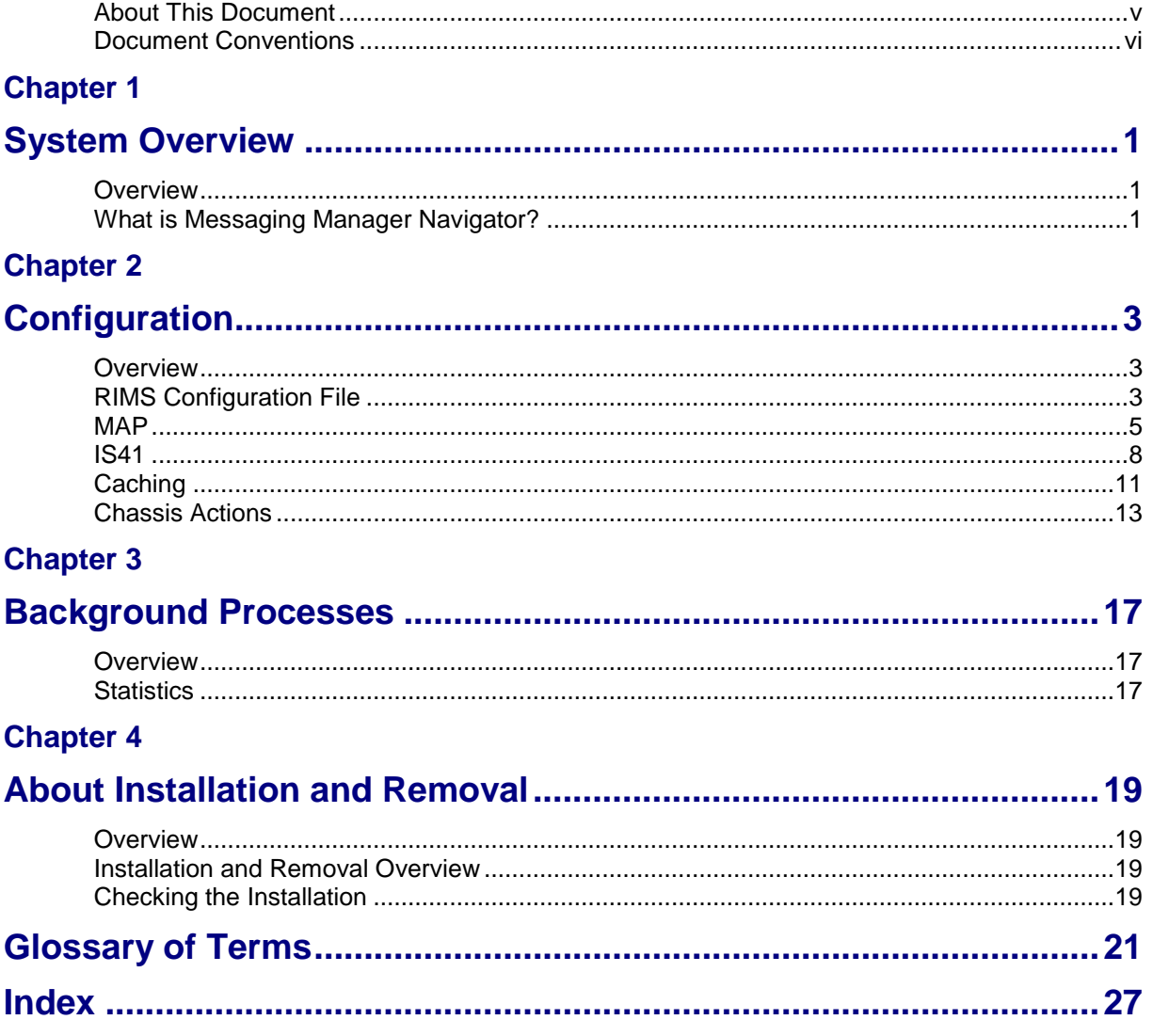

# <span id="page-4-0"></span>**About This Document**

#### **Scope**

The scope of this document includes all the information required to install, configure and administer the Messaging Manager Navigator application.

#### **Audience**

This guide was written primarily for system administrators and persons installing, configuring and administering the Messaging Manager Navigator application. However, sections of the document may be useful to anyone requiring an introduction to the application.

#### **Prerequisites**

A solid understanding of Unix and a familiarity with IN concepts are an essential prerequisite for safely using the information contained in this technical guide. Attempting to install, remove, configure or otherwise alter the described system without the appropriate background skills, could cause damage to the system; including temporary or permanent incorrect operation, loss of service, and may render your system beyond recovery.

Although it is not a prerequisite to using this guide, familiarity with the target platform would be an advantage.

This manual describes system tasks that should only be carried out by suitably trained operators.

## **Related Documents**

The following documents are related to this document:

- *MM Technical Guide*
- *MM User's Guide*

# <span id="page-5-0"></span>**Document Conventions**

# **Typographical Conventions**

The following terms and typographical conventions are used in the Oracle Communications Convergent Charging Controller documentation.

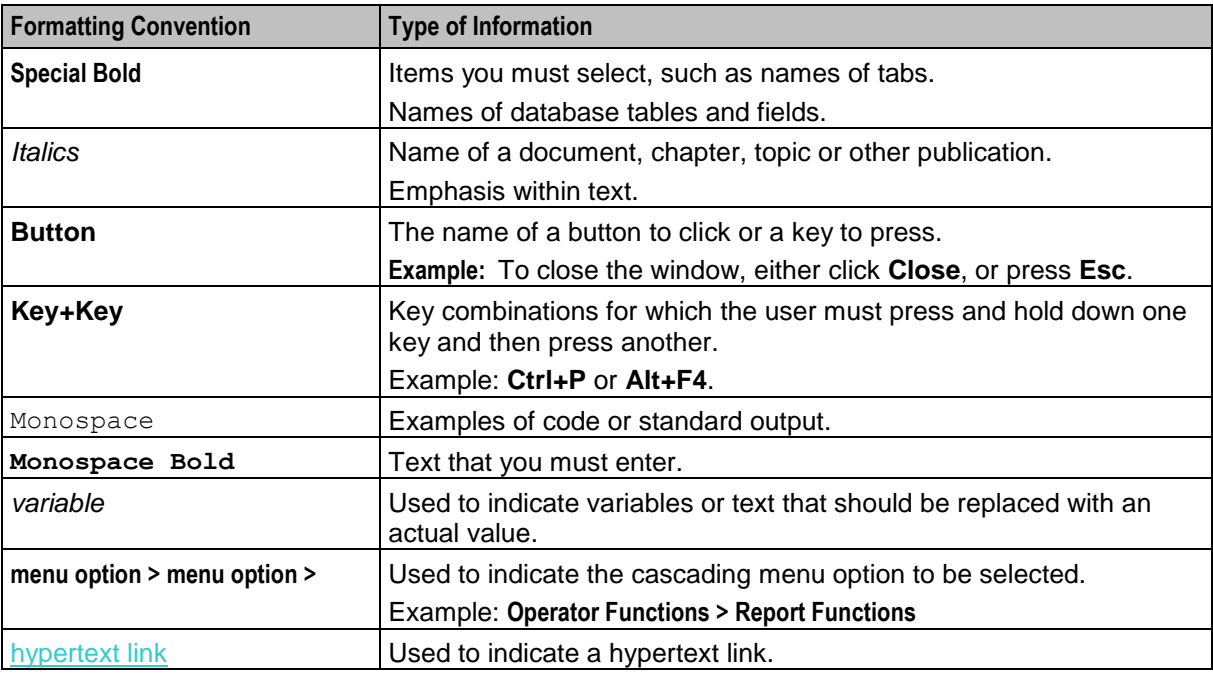

Specialized terms and acronyms are defined in the glossary at the end of this guide.

Chapter 1 **System Overview**

# <span id="page-6-4"></span><span id="page-6-2"></span><span id="page-6-1"></span><span id="page-6-0"></span>**Overview**

#### **Introduction**

This chapter provides a high-level overview of the application. It explains the basic functionality of the system and lists the main components.

It is not intended to advise on any specific Oracle Communications Convergent Charging Controller network or service implications of the product.

#### **In this Chapter**

This chapter contains the following topics. [What is Messaging Manager Navigator?](#page-6-4) ...................................................................................... [1](#page-6-4)

# <span id="page-6-3"></span>**What is Messaging Manager Navigator?**

#### **Introduction**

Messaging Manager Navigator is a SLEE interface which caches as much of the HLR lookup information as possible. This reduces the amount of network traffic, and makes the HLR information available to other applications.

Messaging Manager Navigator performs a protocol specific HLR dip. It supports both IS-41 CDMA and MAP (1,2,3) messages. It supports cache maintenance commands from other processes for functions such as clearing/invalidating cache entries and updating cache entries. The cached HLR information is required by Messaging Manager to perform FDA.

**Note:** Throughout this manual there are references to RIMS. This is the name of the Messaging Manager Navigator program.

# **SLC processes**

Here is a diagram showing the Messaging Manager Navigator and HLR lookup processes on the SLC.

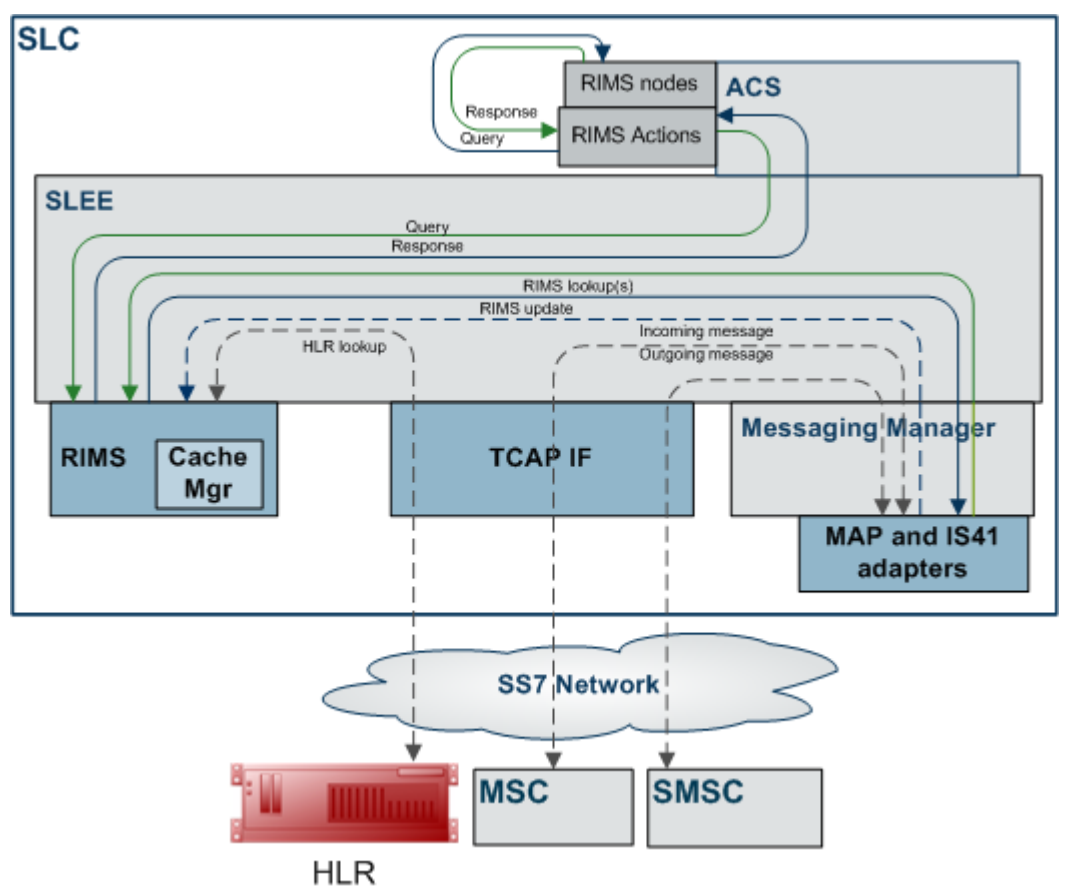

# Chapter 2 **Configuration**

# <span id="page-8-4"></span><span id="page-8-2"></span><span id="page-8-1"></span><span id="page-8-0"></span>**Overview**

#### **Introduction**

This chapter explains the configuration of the RIMS section of the **eserv.config** file.

#### **In this chapter**

This chapter contains the following topics.

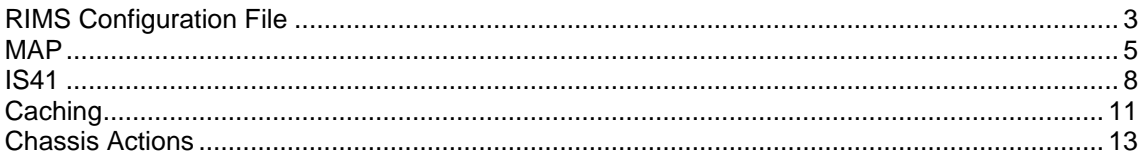

# <span id="page-8-3"></span>**RIMS Configuration File**

# **Example config file**

Here is an example of the Messaging Manager Navigator config section (known as RIMS) of the **eserv.config**.

```
RIMS = {tcapInterfaceServiceKey = 42
    sleepTime = 100000
   hlrTimeout = 3
   hlrErrorMap = [
       \{error = 1, permanent = true\}\{error = 32, permanent = false\}]
   MAP = {defaultMapVersionHlr = 3
        hlrErrorMap = [
            \{error = 1, permanent = true\}\{error = 32, permanent = false\}\{error = 73, permanent = true\}]
        GT = "PC = 17SSN = 9checkCacheForTcap = false
        ignoreMwStatusMCEF = true
```

```
forwardInformSC = false
}
IS41 = {MdnMinTranslation = [
       \{ from Noa=306, prefix="3", min=4, max=32, remove=2, prepend="111" \}{ fromNoa=0, prefix="00", min=4, max=32, remove=0, prepend="" }
        \{ fromNoa=0, prefix="0", min=1, max=32, remove=1, prepend="0032" \}{ fromNoa=0, prefix="", min=1, max=6, remove=0, prepend="" }
        { fromNoa=0, prefix="", min=1, max=32, remove=0, prepend="0032" }
        { fromNoa=1, prefix="", min=1, max=32, remove=0, prepend="00" }
        { fromNoa=2, prefix="", min=1, max=32, remove=0, prepend="0032" }
    ]
   G_T = """
   PC = 17SSN = 8checkCacheForTcap = false
   supportIS841 = false
   minHLRTransType = 3
   mdnHLRTransType = 14
}
# Cache tuning options
cache = { }size = 5000000
   defaultSuccessValidityPeriod = "01:00:00"
   defaultTransientFailureValidityPeriod = "00:30:00"
   defaultPermanentFailureValidityPeriod = "04:00:00"successValidityPeriods = {
       { prefix = "027", period = "01:30:00" }
        { prefix = "021", period = "00:45:00" }
    }
    transientFailureValidityPeriods = {
       { prefix = "027", period = "00:15:00" }
    }
   permanentFailureValidityPeriods = {
      { prefix = "027", period = "03:00:00" }
    }
}
ChassisActions = {
   RimsChassisAction = {
       rimsInterfaceName = "rimsIf"
       TON = "001"
       NPI = "001"allowGPRS = true
       timeout = 3
       timeoutTick = 3
       scaUseRedirect = false
   }
}
```
#### **RIMS parameters**

}

Here are the parameters for the main section of the RIMS config.

```
hlrTimeout
Syntax: hlrTimeout = secs
Description: Timeout period for queries to the HLR.
Allowed: seconds
Default:
Notes:
Example: hlrTimeout = 3
sleepTime
Syntax: sleepTime = microseconds
Description: Sleep time when there is no work to do.
Allowed: microseconds
Default:
Notes:
Example: sleepTime = 10000
tcapInterfaceServiceKey
Syntax: tcapInterfaceServiceKey = num
Description: SLEE service key of Hughes stack.
Allowed:
```
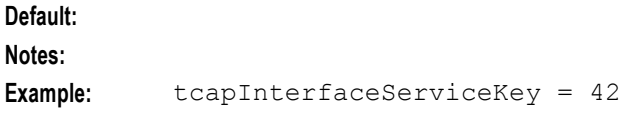

# <span id="page-10-0"></span>**MAP**

# **Introduction**

The RIMS config includes a sub-section for interacting with the MAP plug-in.

# **IMSI store location**

Destination fields for data from RIMS for IMSI are in the callingImsi or calledImsi.

# **VMSC store location**

Destination fields for data from RIMS for VMSC are in the locationNum or the calledLocationNum.

# **SGSN store location**

Destination fields for data from RIMS for SGSN is in the callingSgsn or the calledSgsn.

# **Example MAP config**

Here is an example configuration of the MAP subsection of the RIMS section.

```
MAP = \{defaultMapVersionHlr = 3
```

```
hlrErrorMap = [
   \{error = 1, permanent = true\}{error = 32, permanent = false}\{error = 73, permanent = true\}]
GT = "PC = 17SSN = 9checkCacheForTcap = false
ignoreMwStatusMCEF = true
forwardInformSC = false
```
#### **MAP parameters**

}

Here are the MAP configuration parameters.

**Note:** GT, PC and SSN form the source address used by Messaging Manager Navigator when consulting a MAP HLR.

```
checkCacheForTcap
```
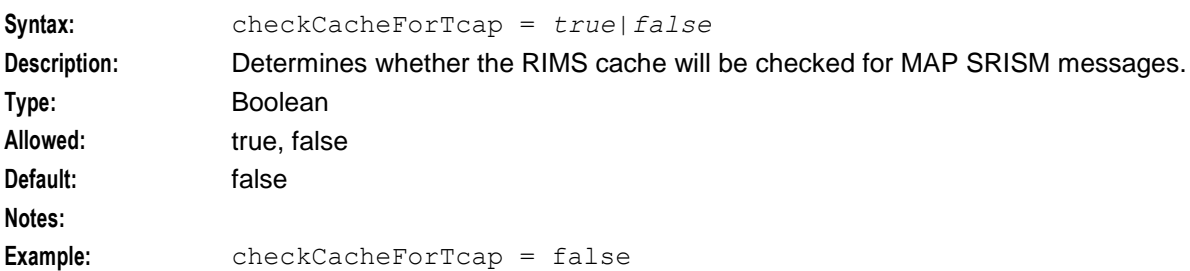

#### defaultMapVersionHlr

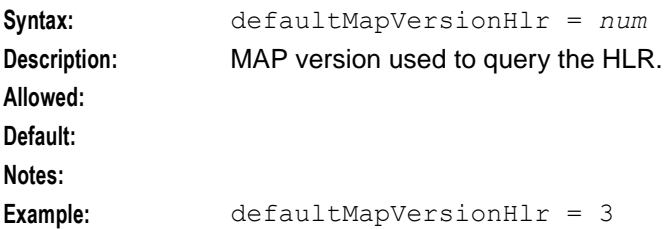

#### forwardInformSC

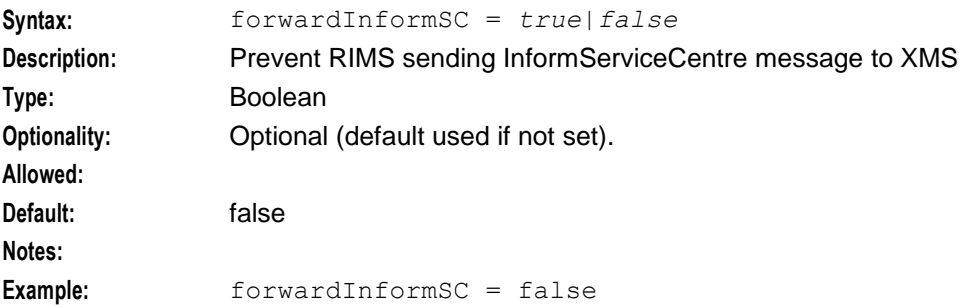

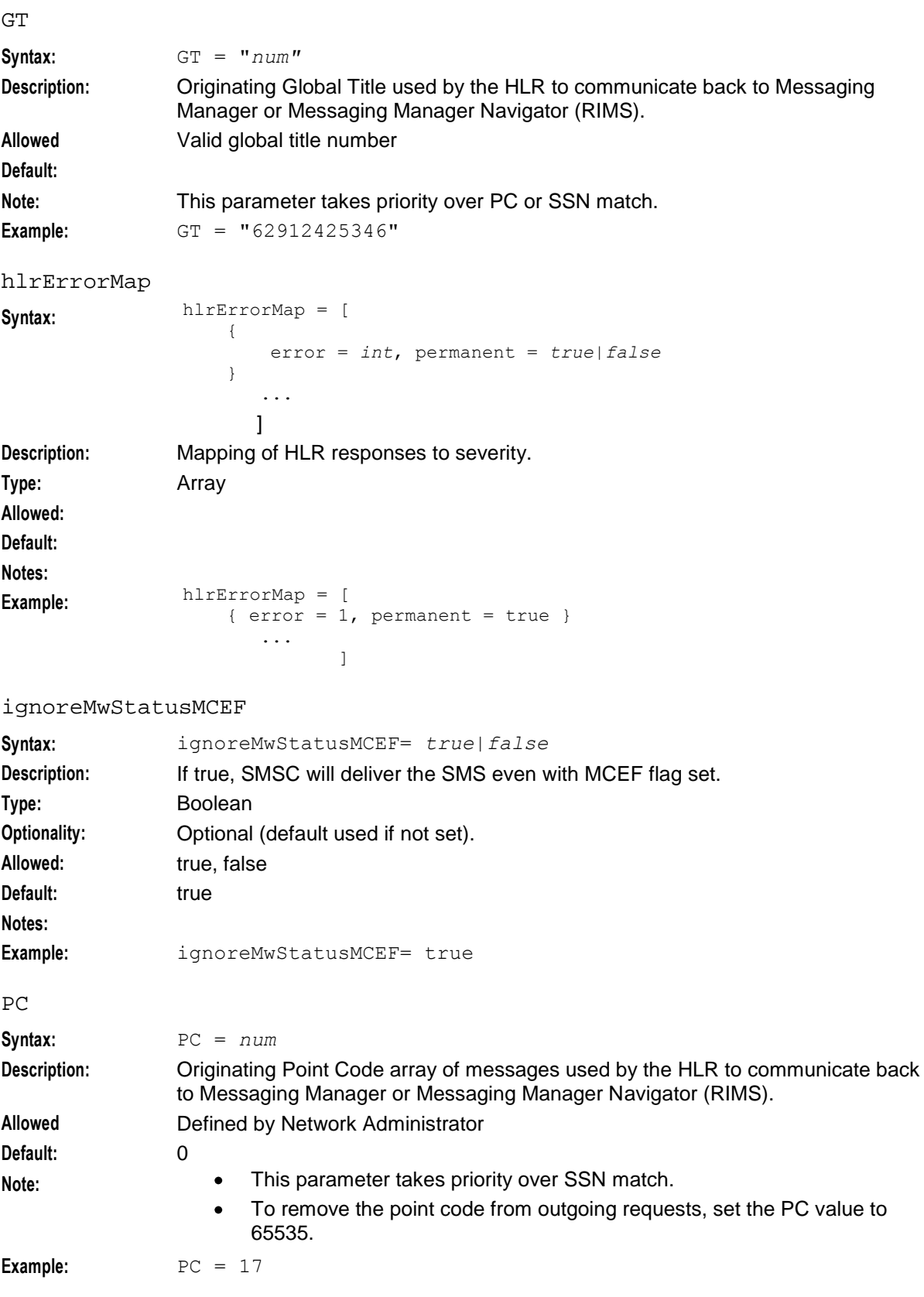

<span id="page-13-1"></span>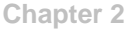

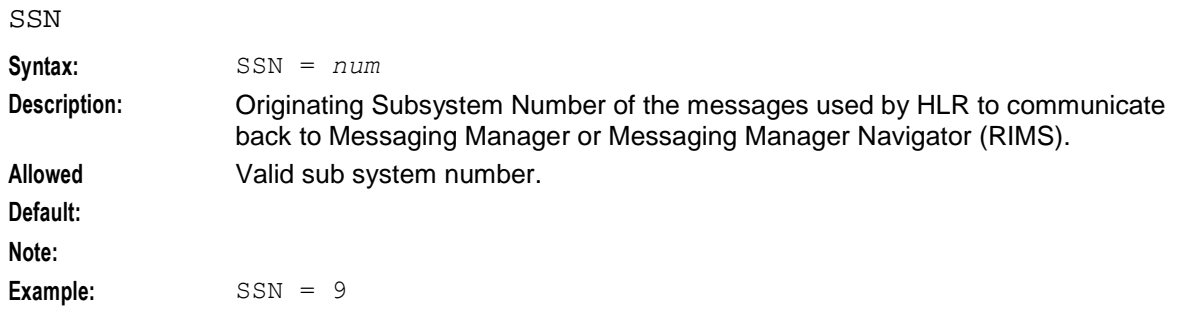

# <span id="page-13-0"></span>**IS41**

#### **Introduction**

When Messaging Manager performs a RIMS query using the IS41 Protocol, RIMS uses a set of number rules to normalise the MDN to a MIN. The MIN is then sent to the HLR and used to locate the VMSC.

**Note:** This is the default action; however you can turn this off and allow RIMS to send the MDN to the HLR, rather than perform the conversion.

The RIMS config includes a sub-section for interacting with the IS-41 plug-in.

#### **MIN store location**

Destination fields for data from RIMS for MIN are in the callingImsi or calledImsi.

#### **VMSC store location**

Destination fields for data from RIMS for VMSC are in the locationNum or the calledLocationNum.

#### **IS41 Errors**

ACCESS\_DENIED\_REASON\_Denied and ACCESS\_DENIED\_REASON\_Invalid will generate permanent failures.

The presence of any other value in the SMS Access Denied field will generate a transient failure.

## **Example IS41 config**

Here is an example configuration of the IS41 subsection of the RIMS section.

```
IS41 = {MdnMinTranslation = [
       { fromNoa=306, prefix="3", min=4, max=32, remove=2, prepend="1111" }
       { fromNoa=0, prefix="00", min=4, max=32, remove=0, prepend="" }
       { fromNoa=0, prefix="0", min=1, max=32, remove=1, prepend="0032" }
       { fromNoa=0, prefix="", min=1, max=6, remove=0, prepend="" }
        { fromNoa=0, prefix="", min=1, max=32, remove=0, prepend="0032" }
        { fromNoa=1, prefix="", min=1, max=32, remove=0, prepend="00" }
        { fromNoa=2, prefix="", min=1, max=32, remove=0, prepend="0032" }
    ]
   GT = "PC = 17SSN = 8checkCacheForTcap = false
```

```
supportIS841 = false
minHLRTransType = 3
mdnHLRTransType = 14
```
# **IS41 parameters**

}

Here are the IS41 configuration parameters.

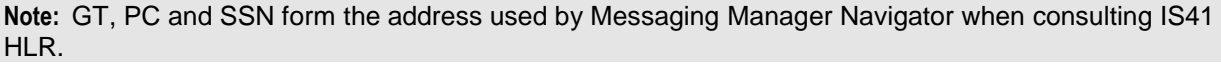

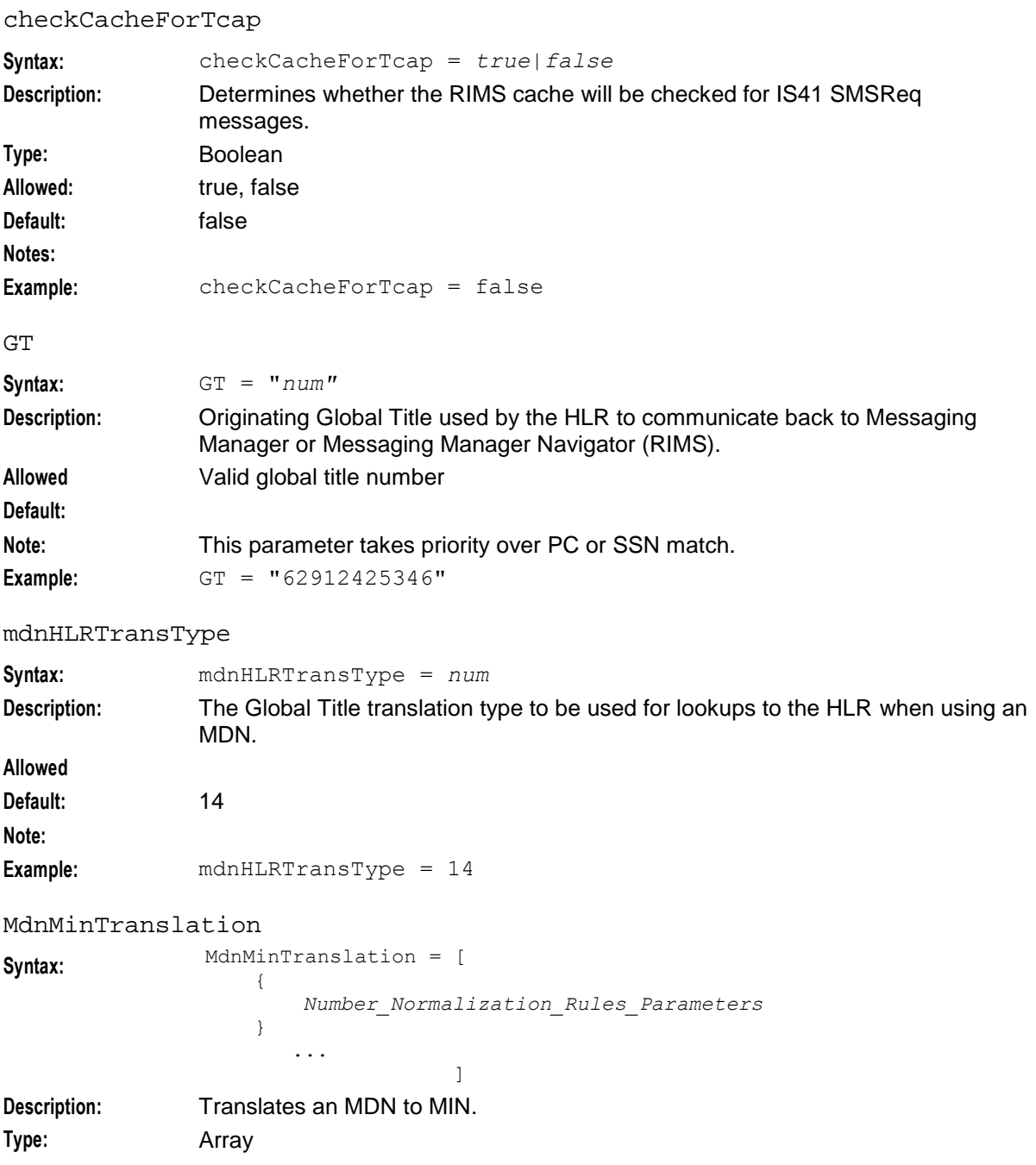

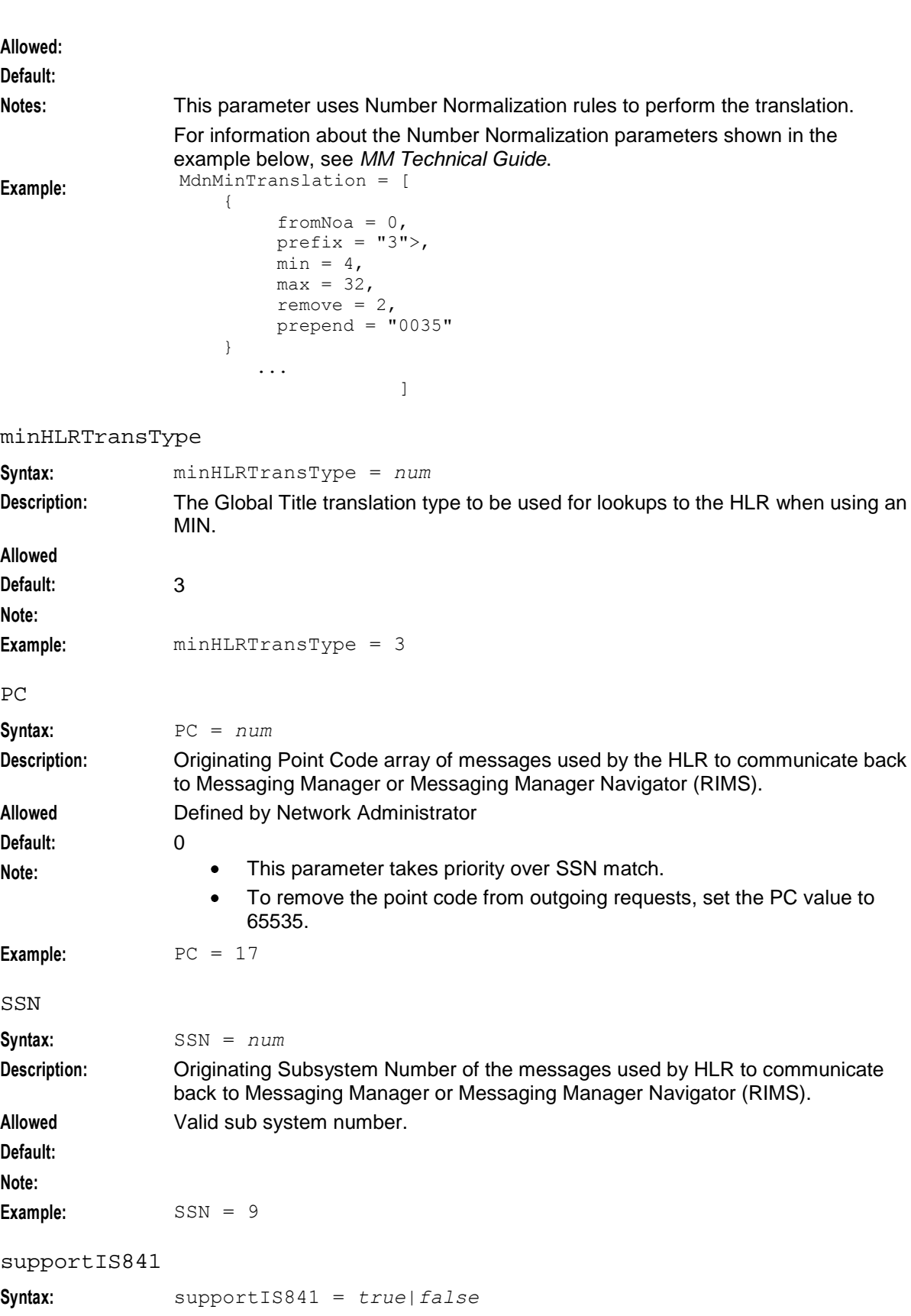

**Description:** Determines whether to send the MDN to the HLR, if there is an MDN available,

rather than perform the conversion.

<span id="page-16-1"></span>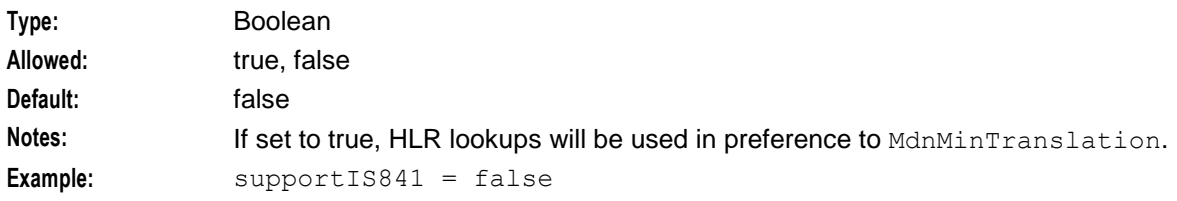

# <span id="page-16-0"></span>**Caching**

#### **Introduction**

Messaging Manager Navigator is a SLEE component which provides HLR lookup and caching. This component communicates with other SLEE components using the predefined RIMS protocol or MAP/IS-41 HLR lookups over TCAP.

Messaging Manager Navigator caches the results of the HLR queries. This information should be retained for different periods of time depending on its type (a real result, or a failure of some kind) and which network it belongs to.

The primary input of information to the RIMS cache is from the Messaging Manager Navigator HLR query responses, however it is possible to update the RIMS cache from other processes. This is useful for such things as invalidating any cached entry when a MAP-ALERT-SERVICECENTRE message is received, reinvigorating the cached entry when a delivery using that information works, or updating the VMSC based on incoming calls.

The RIMS cache has indexes over the MSISDN/MDN and IMSI/MIN for the same data, although both point to the same information.

#### **Cache operations**

There are a number of things that is done to the cache data.

- Look up existing entries  $\bullet$
- Add new entries
- If the cache is full, expire the oldest entries
- Update existing entries

**Note:** When a new element is added to the cache, its validity period is set from the configuration. The configuration is only consulted when an item is added, not every time it is updated.

A validity period of 00:00:00 means that an entry should not be added to the cache. If an element is not added to the cache for this reason, the update function (used for both additions and updates) will return false as though it already contained more relevant data for that key.

## **Example caching config**

Here is an example configuration of the cache section of RIMS.

```
RIMS = {cache = { }size = 5000000
        defaultSuccessValidityPeriod = "01:00:00"
        defaultTransientFailureValidityPeriod = "00:30:00"
        defaultPermanentFailureValidityPeriod = "04:00:00"
        successValidityPeriods = {
```

```
{ prefix = "027", period = "01:30:00" }
            { prefix = "021", period = "00:45:00" }
        }
       transientFailureValidityPeriods = {
          { prefix = "027", period = "00:15:00" }
        }
       permanentFailureValidityPeriods = {
           { prefix = "027", period = "03:00:00" }
        }
   }
}
```
# **Cache parameters**

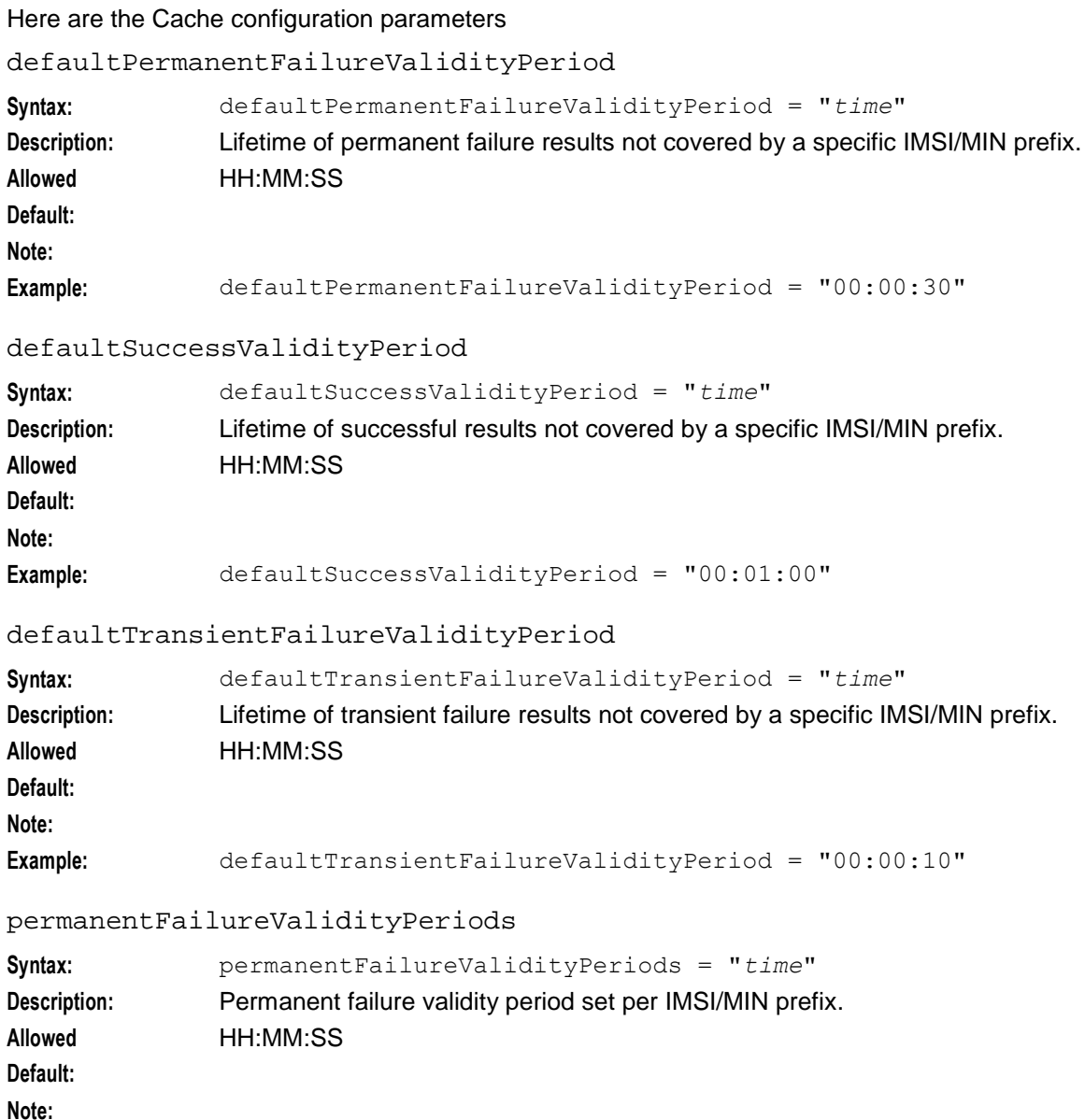

Example: permanentFailureValidityPeriods = "00:00:30"

<span id="page-18-1"></span>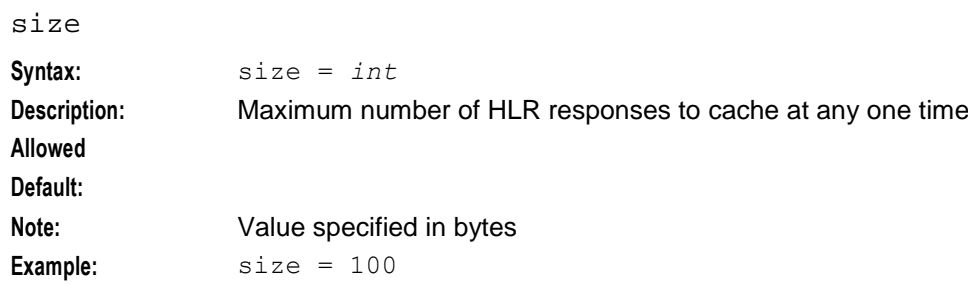

#### successValidityPeriods

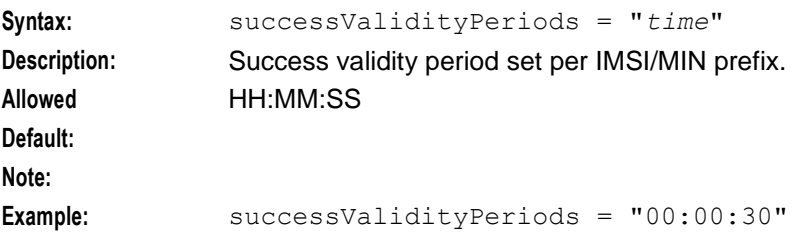

#### transientFailureValidityPeriods

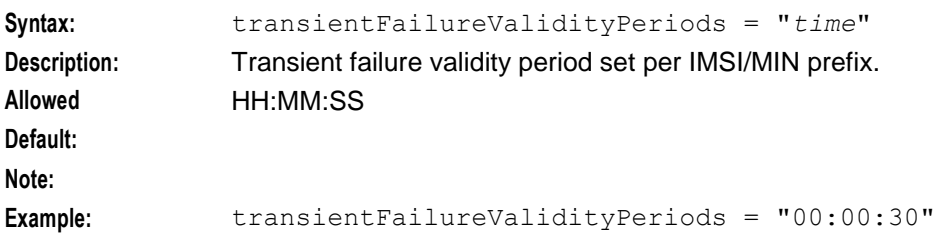

# <span id="page-18-0"></span>**Chassis Actions**

## **Introduction**

The RIMS config includes a ChassisActions sub-section.

## **Example ChassisActions config**

Here is an example configuration of the ChassisActions sub-section of the RIMS section.

```
ChassisActions = {
   RimsChassisAction = {
       rimsInterfaceName = "rimsIf"
       TON = "001"NPI = "001"
      allowGPRS = true
      timeout = 3
      timeoutTick = 3
      scaUseRedirect = false
   }
}
```
# **RimsChassisAction parameters**

Here are the parameters in the RimsChassisAction array of the ChassisActions section of the **eserv.config**.

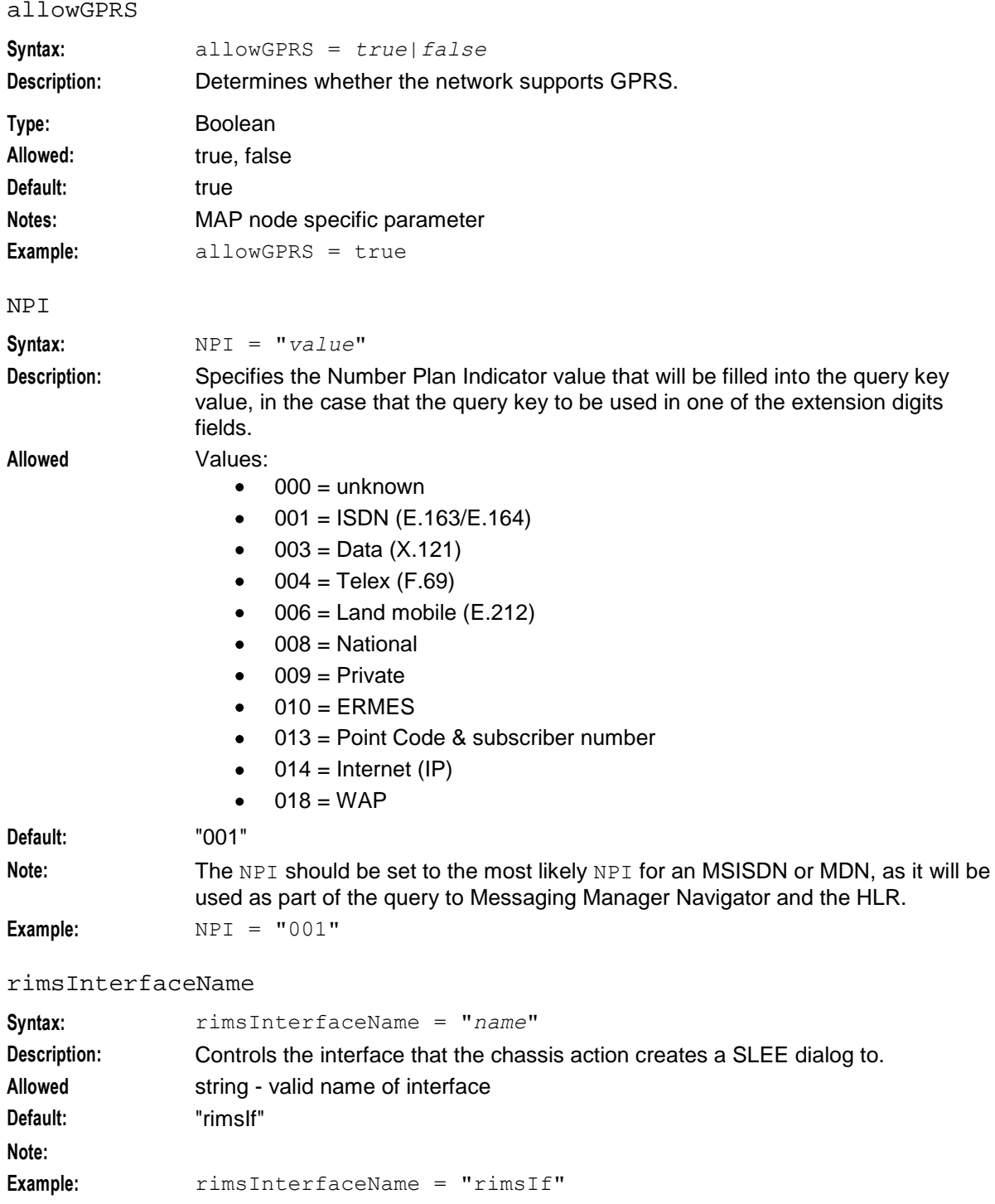

#### scaUseRedirect

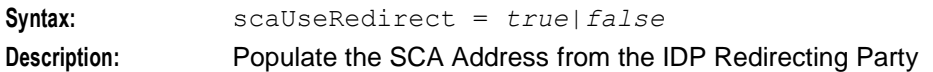

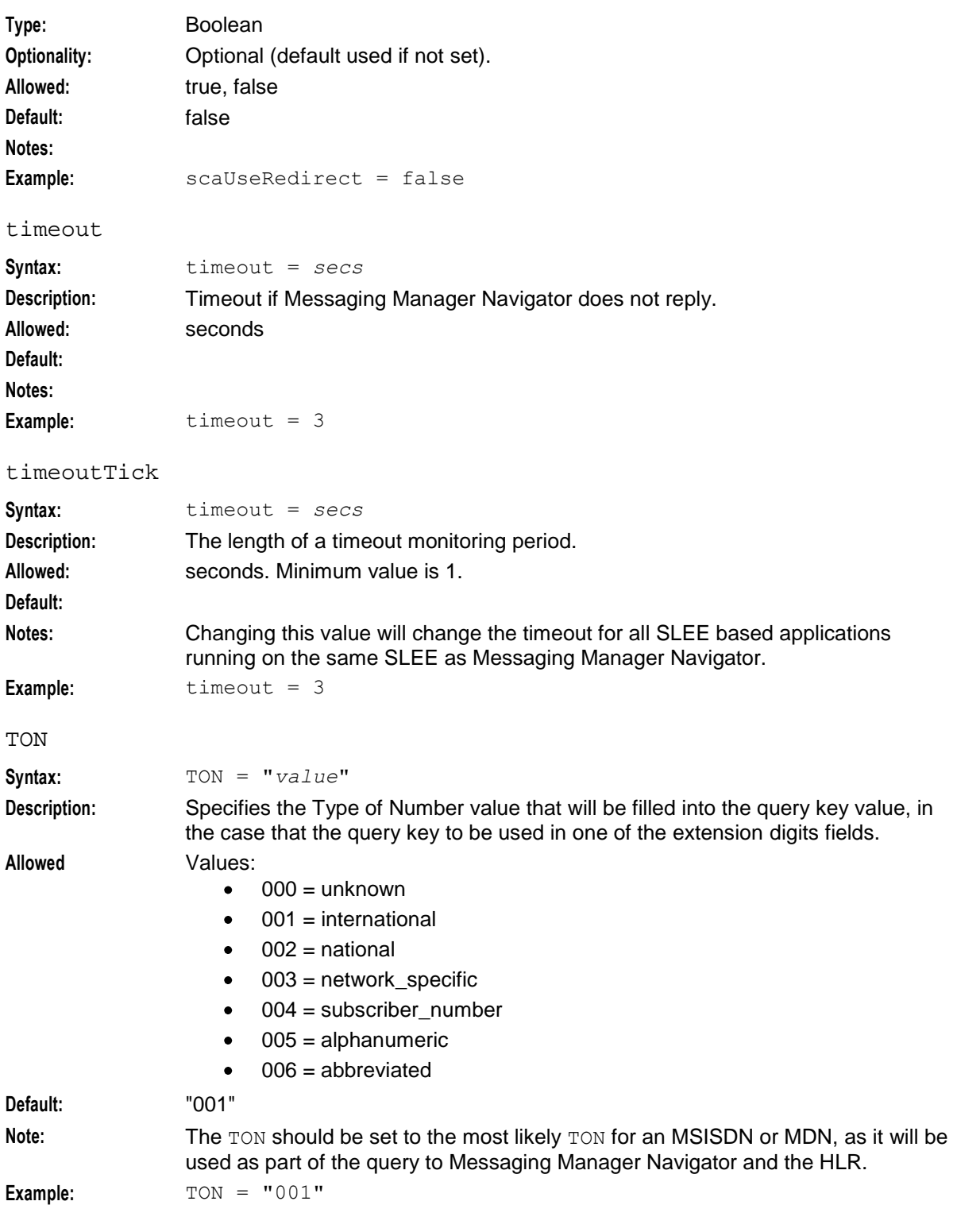

Chapter 3

# **Background Processes**

# <span id="page-22-4"></span><span id="page-22-2"></span><span id="page-22-1"></span><span id="page-22-0"></span>**Overview**

#### **Introduction**

This chapter explains the background processes that run for Messaging Manager Navigator.

#### **In this chapter**

This chapter contains the following topics.

[Statistics](#page-22-4) ...................................................................................................................................... [17](#page-22-4)

# <span id="page-22-3"></span>**Statistics**

#### **Introduction**

Messaging Manager Navigator gathers statistics when it receives queries, for example from MMX, and when it sends requests to the HLR.

When Messaging Manager Navigator can't respond to a query from its internal cache, it will ask the HLR for information using:

- in the case of GSM MAP, a SendRoutingInfoForSM request; or
- in the case of IS-41 and IS841, an SMSequest.

Messaging Manager Navigator statistics are generated by each SCP, and then transferred at periodic intervals to the Service Management Platform (SMP) for permanent storage and analysis.

An existing statistics system (smsStats) provides functions for the collection of basic statistical events. This is provided in the Oracle SMS application. Refer to the *SMS Technical Guide* for details.

#### **Statistics gathered**

The incidence of 12 separate events is counted, classified under the following names.

SMS\_SET\_ROUTING\_INFO

Incremented when Messaging Manager Navigator receives a RIMS update request.

SMS\_GET\_ROUTING\_INFO

Incremented when Messaging Manager Navigator receives a RIMS query request.

SMS GET ROUTING INFO SUCCESS

Incremented when Messaging Manager Navigator returns a RIMS response with the status of 'successful'.

SMS\_GET\_ROUTING\_INFO\_FAIL

Incremented when Messaging Manager Navigator returns a RIMS response with a status other than 'successful'.

#### SMS\_MAP\_SRI\_SM\_ATTEMPT

Incremented whenever Messaging Manager Navigator attempts to send a MAP SendRoutingInfoForSM message to the HLR.

SMS\_MAP\_SRI\_SM\_TEMP\_ERR

Incremented when Messaging Manager Navigator receives a transient error response to a MAP SendRoutingInfoForSM message.

SMS\_MAP\_SRI\_SM\_PERM\_ERR

Incremented when Messaging Manager Navigator receives a permanent error response to a MAP SendRoutingInfoForSM message.

SMS\_MAP\_SRI\_SM\_TIMEOUT

Incremented whenever Messaging Manager Navigator waits too long for a response to a MAP SendRoutingInfoForSM message.

SMS\_IS41\_SMSREQ\_ATTEMPT

Incremented whenever Messaging Manager Navigator attempts to send an IS-(8)41 SMSRequest message to the HLR.

SMS\_IS41\_SMSREQ\_TEMP\_ERR

Incremented whenever Messaging Manager Navigator receives a transient error response to an IS- (8)41 SMSRequest message.

SMS\_IS41\_SMSREQ\_PERM\_ERR

Incremented whenever Messaging Manager Navigator receives a permanent error response to an IS- (8)41 SMSRequest message.

SMS\_IS41\_SMSREQ\_TIMEOUT

Incremented whenever Messaging Manager Navigator has to wait too long for a response to an IS-(8)41 SMSRequest message.

# **About Installation and Removal**

# <span id="page-24-5"></span><span id="page-24-2"></span><span id="page-24-1"></span><span id="page-24-0"></span>**Overview**

#### **Introduction**

This chapter provides information about the installed components for the Convergent Charging Controller application described in this guide. It also lists the files installed by the application that you can check for, to ensure that the application installed successfully.

#### **In this Chapter**

This chapter contains the following topics.

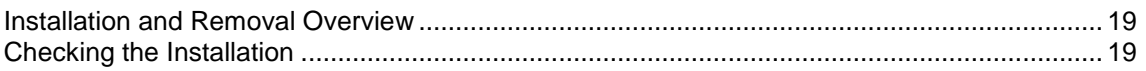

# <span id="page-24-3"></span>**Installation and Removal Overview**

#### **Introduction**

For information about the following requirements and tasks, see *Installation Guide*:

- Convergent Charging Controller system requirements  $\bullet$
- Pre-installation tasks
- Installing and removing Convergent Charging Controller packages

#### **RIMS packages**

An installation of Messaging Manager Navigator includes the following packages, on the:

- SMS:
	- **F** rimsSms
- SLC:
	- **FimsScp**

# <span id="page-24-4"></span>**Checking the Installation**

#### **rimsScp installation check**

On successful installation the rimsScp package will have installed the following binaries:

IN/service\_packages/RIMS/bin/RIMS The following shared libraries will have been installed:

```
/IN/service_packages/RIMS/lib/librimsChassisActions.so
/IN/service_packages/RIMS/lib/librimsMacroNodes.so
```
## **Unclustered rimsSms installation check**

On successful installation the rimsSms package on an unclustered SMS will have created the following directories:

```
/IN/service_packages/RIMS
/IN/service_packages/RIMS/lib
/IN/service_packages/RIMS/tmp
/IN/service_packages/RIMS/db
```
#### **Clustered rimsSms installation check**

On successful installation the rimsSms package on a clustered SMS will have created the following directories:

```
/IN/service_packages/RIMS
/IN/service_packages/RIMS/lib
/IN/service_packages/RIMS/tmp
```
# <span id="page-26-0"></span>**Glossary of Terms**

#### **CC**

Country Code. Prefix identifying the country for a numeric international address.

#### **CDMA**

Code Division Multiple Access is a method for describing physical radio channels. Data intended for a specific channel is modulated with that channel's code. These are typically pseudo-random in nature, and possess favourable correlation properties to ensure physical channels are not confused with one another.

#### **Connection**

Transport level link between two peers, providing for multiple sessions.

#### **Convergent**

Also "convergent billing". Describes the scenario where post-paid and pre-paid calls are handed by the same service platform and the same billing system. Under strict converged billing, post-paid subscribers are essentially treated as "limited credit pre-paid".

#### **Diameter**

A feature rich AAA protocol. Utilises SCTP and TCP transports.

#### **DP**

Detection Point

#### **DTMF**

Dual Tone Multi-Frequency - system used by touch tone telephones where one high and one low frequency, or tone, is assigned to each touch tone button on the phone.

#### **FDA**

First Delivery Attempt - the delivery of a short message directly to the SME rather than relaying it through the MC.

#### **GPRS**

General Packet Radio Service - employed to connect mobile cellular users to PDN (Public Data Network- for example the Internet).

#### **GSM**

Global System for Mobile communication.

It is a second generation cellular telecommunication system. Unlike first generation systems, GSM is digital and thus introduced greater enhancements such as security, capacity, quality and the ability to support integrated services.

# **GT**

Global Title.

The GT may be defined in any of the following formats:

- Type 1: String in the form "1,<noa>,<BCD address digits>"  $\bullet$
- Type 2: String in the form "2,<trans type><BCD address digits>"  $\bullet$
- Type 3: String in the form "3,<trans type>,<num plan>,<BCD address digits>"  $\bullet$
- Type 4: String in the form "4,<trans type>,<num plan>,<noa>,<BCD address digits>"  $\bullet$

The contents of the Global Title are defined in the Q713 specification, please refer to section 3.4.2.3 for further details on defining Global Title.

# **HLR**

The Home Location Register is a database within the HPLMN (Home Public Land Mobile Network). It provides routing information for MT calls and SMS. It is also responsible for the maintenance of user subscription information. This is distributed to the relevant VLR, or SGSN (Serving GPRS Support Node) through the attach process and mobility management procedures such as Location Area and Routing Area updates.

#### **HPLMN**

Home PLMN

#### **IDP**

INAP message: Initial DP (Initial Detection Point)

#### **IMSI**

International Mobile Subscriber Identifier. A unique identifier allocated to each mobile subscriber in a GSM and UMTS network. It consists of a MCC (Mobile Country Code), a MNC (Mobile Network Code) and a MSIN (Mobile Station Identification Number).

The IMSI is returned by the HLR query (SRI-SM) when doing FDA. This tells the MSC exactly who the subscriber is that the message is to be sent to.

#### **IN**

Intelligent Network

## **INAP**

Intelligent Network Application Part - a protocol offering real time communication between IN elements.

## **Initial DP**

Initial Detection Point - INAP Operation. This is the operation that is sent when the switch reaches a trigger detection point.

## **IP**

#### 1) Internet Protocol

2) Intelligent Peripheral - This is a node in an Intelligent Network containing a Specialized Resource Function (SRF).

# <span id="page-28-0"></span>**IS-41**

Interim Standard 41 is a signaling protocol used in cellular telecommunications systems. It deals with the signalling between the MSC and other network elements for the purpose of handovers and roaming etc.

#### **ISDN**

Integrated Services Digital Network - set of protocols for connecting ISDN stations.

### **ITU**

International Telecommunication Union

#### **MAP**

Mobile Application Part - a protocol which enables real time communication between nodes in a mobile cellular network. A typical usage of the protocol would be for the transfer of location information from the VLR to the HLR.

#### **MC**

Message Centre. Also known as SMSC.

#### **MCC**

Mobile Country Code. In the location information context, this is padded to three digits with leading zeros. Refer to ITU E.212 ("Land Mobile Numbering Plan") documentation for a list of codes.

#### **MCEF**

Mobile-Station-Memory-Capacity-Exceeded-Flag. A part of the MWI to be stored in the HLR. MCEF is a boolean parameter indicating if the address list of MWD contains one or more entries because an attempt to deliver a short message to an MS has failed with a cause of MS Memory Capacity Exceeded. [Refer to GSM 03.40 Version 5.3.0: July 1996]

#### **MDN**

Mobile Directory Number

#### **Messaging Manager**

The Messaging Manager service and the Short Message Service components of Oracle Communications Convergent Charging Controller product. Component acronym is MMX (formerly MMX).

#### **MIN**

Mobile Identification Number, also known as an MSID.

#### **MM**

Messaging Manager. Formerly MMX, see also *XMS* (on page [26\)](#page-31-0) and *Messaging Manager* (on page [23\)](#page-28-0).

# **MNC**

Mobile Network Code. The part of an international address following the mobile country code (MCC), or at the start of a national format address. This specifies the mobile network code, that is, the operator owning the address. In the location information context, this is padded to two digits with a leading zero. Refer to ITU E.212 ("Land Mobile Numbering Plan") documentation for a list of codes.

#### **MS**

Mobile Station

#### **MSC**

Mobile Switching Centre. Also known as a switch.

## **MSID**

Mobile Subscriber Identification, also known as an MIN.

#### **MSIN**

Mobile Station Identification Number.

#### **MSISDN**

Mobile Station ISDN number. Uniquely defines the mobile station as an ISDN terminal. It consists of three parts; the country code (CC), the national destination code (NDC) and the subscriber number (SN).

#### **MT**

Mobile Terminated

## **PC**

Point Code. The Point Code is the address of a switching point.

#### **PLMN**

Public Land Mobile Network

#### **RIMS**

Routing Information for Mobile Services. Used to cache HLR lookup information.

**Note:** Now known as "Messaging Manager Navigator".

## **SCA**

1) Service Centre Address

2) Session Control Agent for Session Initiation Protocol (SIP)

## **SCCP**

Signalling Connection Control Part (part of the SS7 protocol stack).

# **SCP**

Service Control Point. Also known as SLC.

#### **Session**

Diameter exchange relating to a particular user or subscriber access to a provided service (for example, a telephone call).

# **SGSN**

Serving GPRS Support Node

#### **SIP**

Session Initiation Protocol - a signaling protocol for Internet conferencing, telephony, event notification and instant messaging. (IETF)

# **SLC**

Service Logic Controller (formerly UAS).

## **SLEE**

Service Logic Execution Environment

#### **SME**

Short Message Entity - This is an entity which may send or receive short messages. It may be located in a fixed network, a mobile, or an SMSC.

#### **SMP**

Service Management Platform (also referred to as SMS).

#### **SMS**

Depending on context, can be:

- Service Management System hardware platform  $\bullet$
- Short Message Service  $\bullet$
- Service Management System platform  $\bullet$
- Convergent Charging Controller Service Management System application  $\bullet$

#### **SMSC**

Short Message Service Centre stores and forwards a short message to the indicated destination subscriber number.

#### **SN**

Service Number

# <span id="page-31-0"></span>**SRF**

Specialized Resource Function – This is a node on an IN which can connect to both the SSP and the SLC and delivers additional special resources into the call, mostly related to voice data, for example play voice announcements or collect DTMF tones from the user. Can be present on an SSP or an Intelligent Peripheral (IP).

## **SRI**

Send Routing Information - This process is used on a GSM network to interrogate the HLR for subscriber routing information.

#### **SS7**

A Common Channel Signalling system is used in many modern telecoms networks that provides a suite of protocols which enables circuit and non-circuit related information to be routed about and between networks. The main protocols include MTP, SCCP and ISUP.

#### **SSN**

Subsystem Number. An integer identifying applications on the SCCP layer.

For values, refer to *3GPP TS 23.003*.

#### **SSP**

Service Switching Point

#### **TCAP**

Transaction Capabilities Application Part – layer in protocol stack, message protocol.

#### **VLR**

Visitor Location Register - contains all subscriber data required for call handling and mobility management for mobile subscribers currently located in the area controlled by the VLR.

#### **VMSC**

Visited Mobile Switching Centre

#### **WAP**

Wireless Application Protocol. A standard designed to allow the content of the Internet to be viewed on the screen of a mobile device such as mobile phones, personal organisers and pagers. It also overcomes the processing limitation of such devices. The information and services available are stripped down to their basic text format.

#### **XMS**

Three letter code used to designate some components and path locations used by the Oracle Communications Convergent Charging Controller *Messaging Manager* (on page [23\)](#page-28-0) service and the Short Message Service. The published code is *MMX* (on page [23\)](#page-28-0) (formerly MMX).

# <span id="page-32-0"></span>**Index**

# **A**

About Installation and Removal • 19 About This Document • v allowGPRS • 14 Audience • v

# **B**

Background Processes • 17

# **C**

Cache operations • 11 Cache parameters • 12 Caching • 11  $CC \cdot 21$ CDMA • 21 Chassis Actions • 13 checkCacheForTcap • 6, 9 Checking the Installation • 19 Clustered rimsSms installation check • 20 Configuration • 3 Connection • 21 Convergent • 21 Copyright • ii

# **D**

defaultMapVersionHlr • 6 defaultPermanentFailureValidityPeriod • 12 defaultSuccessValidityPeriod • 12 defaultTransientFailureValidityPeriod • 12 Diameter • 21 Document Conventions • vi  $DP \cdot 21$  $DTMF \cdot 21$ 

# **E**

Example caching config • 11 Example ChassisActions config • 13 Example config file • 3 Example IS41 config • 8 Example MAP config • 5

# **F**

FDA • 21 forwardInformSC • 6

# **G**

GPRS • 21 GSM • 21 GT • 7, 9, 22

# **H**

 $HLR \cdot 22$ 

hlrErrorMap • 7 hlrTimeout • 5 HPLMN • 22

# **I**

IDP • 22 ignoreMwStatusMCEF • 7 IMSI • 22 IMSI store location • 5 IN • 22 INAP • 22 Initial DP • 22 Installation and Removal Overview • 19 Introduction • 1, 5, 8, 11, 13, 17, 19 IP • 22 IS41 • 8 IS-41 • 23 IS41 Errors • 8 IS41 parameters • 9  $ISDN \cdot 23$  $ITU \cdot 23$ 

# **M**

MAP • 5, 23 MAP parameters • 6  $MC \cdot 23$  $MCC \cdot 23$  $MCEF \cdot 23$  $MDN \cdot 23$ mdnHLRTransType • 9 MdnMinTranslation • 9 Messaging Manager • 23, 26  $MIN \cdot 23$ MIN store location • 8 minHLRTransType • 10 MM • 23, 26 MNC • 24 MS • 24  $MSC \cdot 24$ MSID • 24 MSIN • 24 MSISDN • 24  $MT \cdot 24$ 

# **N**

NPI • 14

# **O**

Overview • 1, 3, 17, 19

# **P**

PC • 7, 10, 24 permanentFailureValidityPeriods • 12 PLMN • 24 Prerequisites • v

# **R**

Related Documents • v RIMS • 24 RIMS Configuration File • 3 RIMS packages • 19 RIMS parameters • 4 RimsChassisAction parameters • 14 rimsInterfaceName • 14 rimsScp installation check • 19

# **S**

SCA • 24 scaUseRedirect • 14  $SCCP \cdot 24$ Scope • v  $SCP \cdot 25$ Session • 25 SGSN • 25 SGSN store location • 5  $SIP \cdot 25$ size • 13  $SLC \cdot 25$ SLC processes • 2 SLEE • 25 sleepTime • 5 SME • 25 SMP • 25 SMS • 25 SMS\_GET\_ROUTING\_INFO • 17 SMS\_GET\_ROUTING\_INFO\_FAIL • 17 SMS\_GET\_ROUTING\_INFO\_SUCCESS • 17 SMS\_IS41\_SMSREQ\_ATTEMPT • 18 SMS\_IS41\_SMSREQ\_PERM\_ERR • 18 SMS\_IS41\_SMSREQ\_TEMP\_ERR • 18 SMS\_IS41\_SMSREQ\_TIMEOUT • 18 SMS\_MAP\_SRI\_SM\_ATTEMPT • 18 SMS\_MAP\_SRI\_SM\_PERM\_ERR • 18 SMS\_MAP\_SRI\_SM\_TEMP\_ERR • 18 SMS\_MAP\_SRI\_SM\_TIMEOUT • 18 SMS\_SET\_ROUTING\_INFO • 17 SMSC • 25  $SN \cdot 25$ SRF • 26 SRI • 26 SS7 • 26 SSN • 8, 10, 26 SSP • 26 Statistics • 17 Statistics gathered • 17 successValidityPeriods • 13 supportIS841 • 10 System Overview • 1

### **T**

TCAP • 26 tcapInterfaceServiceKey • 5 timeout • 15 timeoutTick • 15  $TON \cdot 15$ transientFailureValidityPeriods • 13 Typographical Conventions • vi

# **U**

Unclustered rimsSms installation check • 20

#### **V**

VLR • 26 VMSC • 26 VMSC store location • 5, 8

#### **W**

WAP • 26 What is Messaging Manager Navigator? • 1

# **X**

XMS • 23, 26